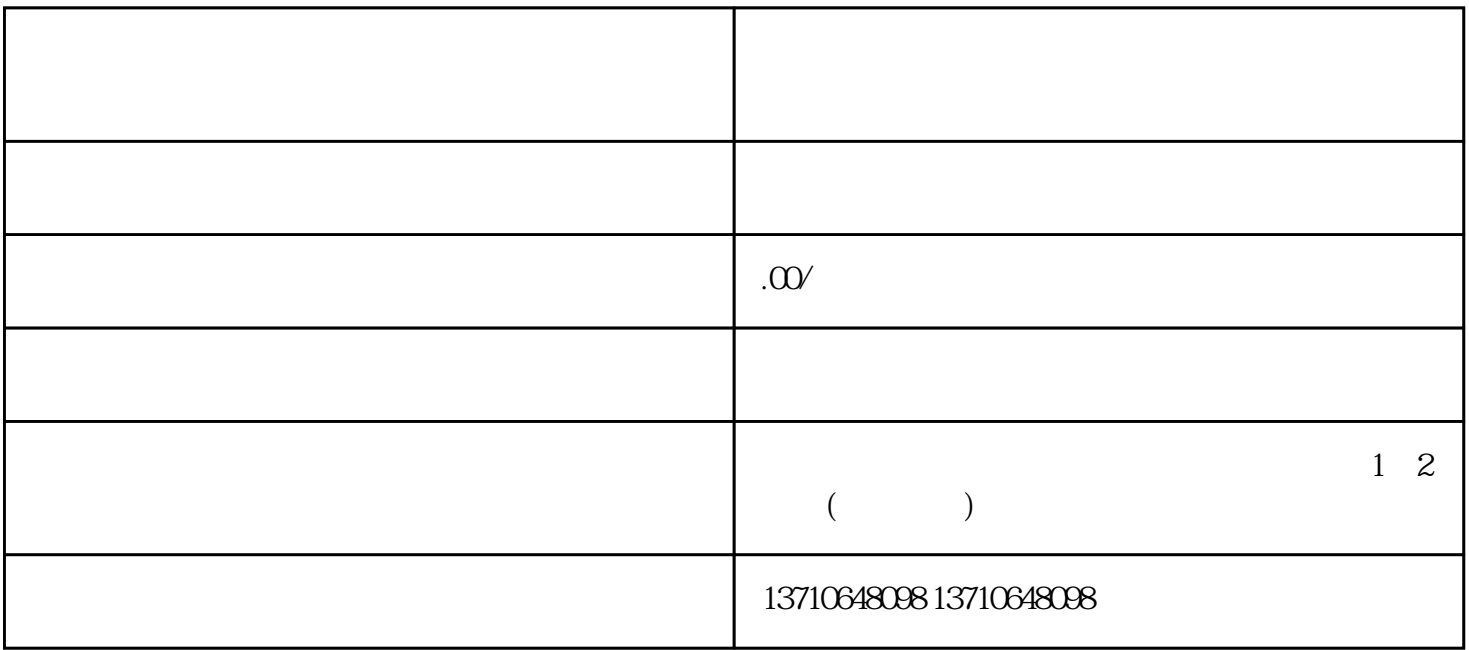

 $CPU$